Первый опыт конструирования компьютерного инструмента для дидактической системы «Визуальная Среда Обучения»

В 2000 г. Издательство «Народное образование» опубликовало коллективную монографию, посвященную теории и практике продуктивного обучения<sup>1</sup>. Эта новая педагогическая система зародилась в Европе в 1990 г. В это же время коллектив вновь образовавшегося Института Продуктивного Обучения Российской Академии Образования (НПО РАО, Санкт-Петербург) начал работу над развитием теоретического обоснования данной педагогической системы.

В ходе работы выяснилось, что многие теоретические положения разрабатываемые в этом институте, отраженные ранее в монографии «Информационная среда обучения»<sup>2</sup>, не только хорошо укладываются в общие принципы продуктивного образования, но и существенно укрепляют и развивают его концепцию.

Важнейшие направления теоретических и практических исследований, сложившиеся в то время в ИПО РАО, и по сен день представляют два доктора педагогических наук. Отличия в их подходах к технологическим принципам обеспечения продуктивного обеспечения, можно охарактеризовать следующим образом. Доктор С.Н. Поздняков стоит на позициях операционального проектирования компьютерных инструментов. Профессор Н.А. Резник отстаивает идею объектно-ориентированного построения обучающих программ<sup>3</sup>.

Основным направлением нашей работы является поддержка концепции, выводящей па первый план грамотную и точную визуализацию в представлении учебной информации на экране монитора персонального компьютера. Данная концепция во многом опирается на «инструменты» и «правила игры» специальной дидактической системы «Визуальная Среда Обучения» (ВСО).

Уже в то время учеными института отмечалось, что из всех существующих систем именно ВСО наиболее приспособлена для переноса в компьютерную среду.

l

<sup>&</sup>lt;sup>1</sup> Башмаков м.и. Теория и практика продуктивного обучения: коллективная монография. – М.: Народное образование, 2000.<br><sup>2</sup> Башмаков МИ., Поздняков С.н.. Резник И.А. Информационная среда обучения, -СПб.. 1997<br><sup>3</sup> Там же.

Во главе угла в разрабатываемой теории лежит идея использования ПК как одного их основных инструментов в работе учителя. При этом преследуются следующие цели: подобные инструменты должны быть:

• компактны по объему и просты в управлении настолько, чтобы их мог применять па своих уроках школьный учитель, имеющий минимальные навыки в работе с компьютером;

• тождественны традиционным учебным средствами, основной задачей которых является «изложить знания так, чтобы на этой основе учитель сумел объяснить, а ученик понять представляемые научные знания».

При этом предполагается, что при создании инструментария разработчики такого  $6V\text{AVT}$ больше ориентироваться на зрительные образы, чем на речевые формы представления учебных знаний.

В основе нашего проекта по созданию компьютерной модификации ВСО лежит разработка инструмента, который мы называем «матрицей».

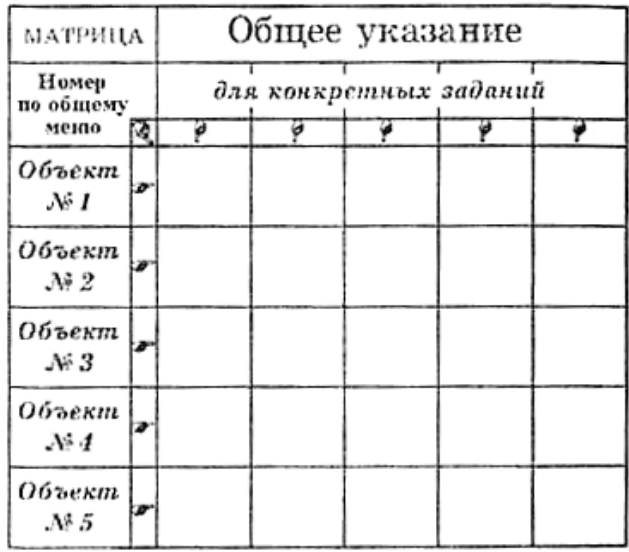

Рис. 1 Матрииа  $\mathbb{Z}^2$ ЭТО комбинированное дидактическое средство, позволяющее реализовать различные функции обучения (рис. 1).

Практически Матрица является особым прототипом оболочки, связанным не с конкретным содержанием математических или иных задач, а только со спецификой использования, четко проявляющихся в ее структуре.

В целом построение матричной оболочки соответствует принципу мозаики. При этом визуализация информации (как и в любом инструменте ВСО) предполагает: четкое разбиение (смысловое и в оформлении) материала на «шаги», что облегчает полное размещение тематической страницы на экране монитора;

формирование лаконичных поясняющих текстов. **ЧТО** упрощает всплывающих создание подсказок, «разворачивающих» на экране дополнительную информацию  $(pnc. 2);$ 

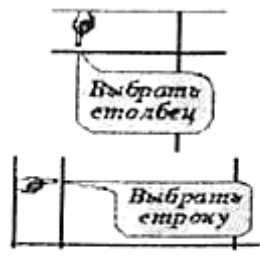

Рис. 2

 $\overline{4}$ 

- формации на информационных страницах, что помогает систематизации гипертекстовых связей между страницамиэкранами (рис. 3);
- жесткое структурированное единообразие в обозначении структурных элементов, что дает возможность использовать масштабирование для вывода большого количества информации на экран.

Предлагаемый здесь пример матрицы «Сутки и часы» (рис. 4) построен по се соответствующем) бумажному варианту<sup>4</sup>.

В данной программе можно выделить 3 основных модуля:

1. Выбор вариантов выполнения заданий.

2. Выполнение задания.

3. Проверка результатов выполнения задания. Режим «Выбор вариантов

выполнения заданий» дает возможность осуществить различные виды работы с матрицей (рис. 4):

- по строкам;
- по строкам;
- произвольно;

l

• вся матрица (рис. 2).

После выбора заданий пользователь переходит к режиму решения конкретной задачи. Он может ответить на вопрос, передвигая ту или иную стрелку часов (рис. 5).

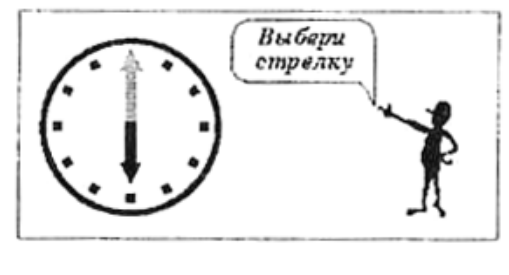

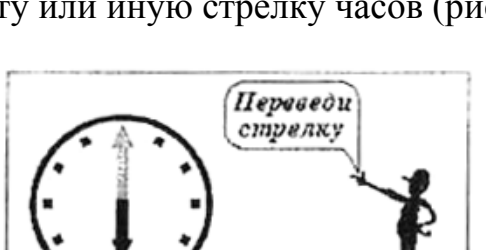

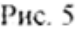

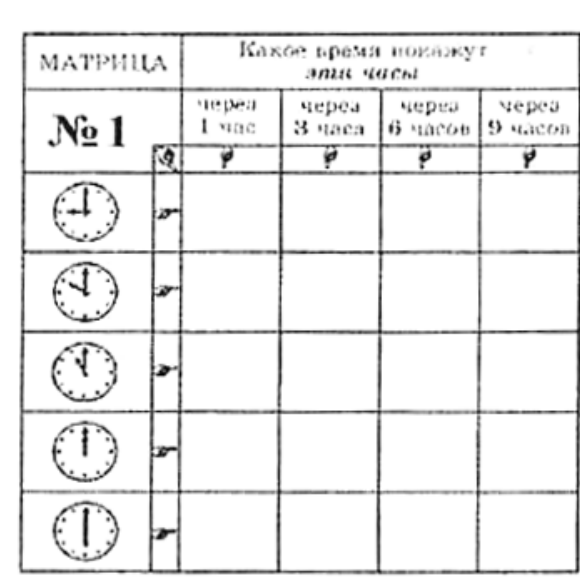

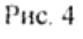

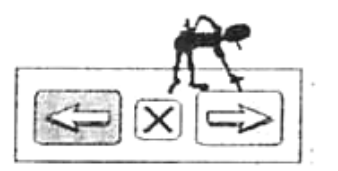

Рис. 3

На следующем этапе пользователю предлагается проверить полученный им результат.

При правильном ответе в ячейке задания появляется отметка об удачном решении.

Если ответ неверен, дается возможность выполнить это задание еще раз.

В случае повторной ошибки в выполнении этого же задания ячейка становится недоступной для дальнейшей работы.

Затем следует возврат к еще нерешенным задачам.

На данном этапе работы наш программный продукт является демонстрационной версией. Статистика выполнения пользователем предложенных заданий фиксируется на данном тале в виде «подарков» за правильные ответы и «огорчений» по поводу неверных результатов (рис. 6).

Программа обеспечивает дружественный, интуитивно понятный интерфейс, реализующий возможности графического диалогового интерфейса операционной системы MS-Windows.

Наш программный продукт выполнен  $\mathbf{c}$ помощью программы «Macromedia Flash 8» на языке программирования Action Script 2.0 и векторного графического редактора Corel Draw 5.0.

Поскольку данная программа представляется пользователю в формате «\*.exe», то она не требует дополнительного программного обеспечения.

Дальнейшие исследования в ЭТОЙ области позволят:

- насытить этот продукт иным предметным наполнением;

- увеличить количество видов представления информации, с которым будет дана возможность работы пользователю;

- оснастить данный инструмент ВСО дополнительными мультимедийными объектами.

В результате может быть получен комплекс электронных инструментов для поддержки ВСО. Основной упор в создании таких инструментов будет сделан на умозрительно воспринимаемом отражении сути учебной информации, что позволит сделать подобные инструменты простыми в обращении, а информационное наполнение легко управляемым.

| МАТРИЦА          |     | Какое время поважут<br>эти часы |                 |                  |                            |
|------------------|-----|---------------------------------|-----------------|------------------|----------------------------|
| N <sub>2</sub> 1 |     | stepen.<br>1 час                | черса<br>3 часа | через<br>6 часов | через<br>$9\text{ u}$ icon |
|                  | ত্ব | υ                               | ø               | ø                | ø                          |
|                  |     |                                 |                 |                  |                            |
|                  |     |                                 |                 |                  |                            |
|                  |     |                                 |                 |                  |                            |
|                  | w   |                                 |                 |                  |                            |
|                  |     |                                 |                 |                  |                            |

Рис 6

6